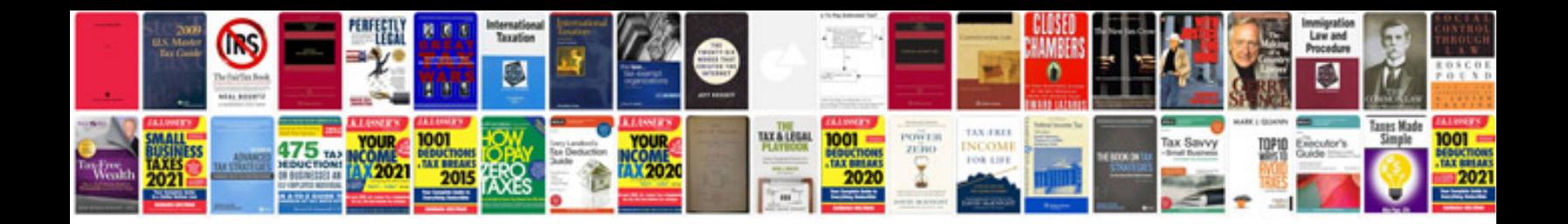

Vtiger user manual

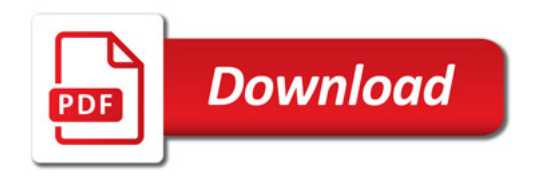

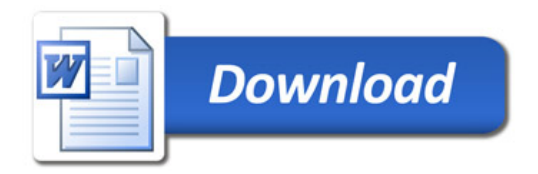